# **SISTEMA MANEJADOR DE CONTENIDOS: HERRAMIENTA DE APOYO PARA EQUIPOS DE INVESTIGADORES GEOGRÁFICAMENTE DISPERSOS**

L. P. Vélez Chong<sup>1</sup> A. G. Vélez Chong<sup>2</sup> B. O. Ríos Velázquez<sup>3</sup>

#### **RESUMEN**

**Como uno de los objetivos de varios programas implementados por la SEP (Secretaría de Educación Pública) para promover la Investigación entre Profesores de Instituciones de nivel superior y lograr mayores niveles de calidad en sus programas educativos a través de PIFI (Programa Integral de Fortalecimiento Institucional), se logra el intercambio de conocimiento y experiencias entre Instituciones como los Institutos Tecnológicos de Cd. Madero y el Instituto Tecnológico de San Luis Potosí. Con la participación de los 2 Institutos se ha creado un grupo inter disciplinario para trabajo de Investigación conjunta. El objetivo del desarrollo de 2 proyectos de Investigación en los que se trabaja actualmente, se aprovechan las tecnologías Web para dar soporte a las Pequeñas y Medianas Empresas (PYMES) y se utilizan las plataformas y tecnologías para el intercambio de información para permitir una comunicación fluida entre los investigadores. En el presente estudio de Investigación, se evalúa el uso de un (LCMS, Learning Content Management System) Sistema de Gestión de Contenidos de Aprendizaje, como herramienta de apoyo a la investigación inter Institucional y se presentan las experiencias obtenidas para mostrar los beneficios de su utilización.** 

#### **ANTECEDENTES**

El Sistema Nacional de Institutos Tecnológicos (SNIT) está constituido por 263 instituciones, de las cuales 126 son Institutos Tecnológicos Federales, 131 Institutos Tecnológicos Descentralizados, cuatro Centros Regionales de Optimización y Desarrollo de Equipo (CRODE), un Centro Interdisciplinario de Investigación y Docencia en Educación Técnica (CIIDET) y un Centro Nacional de Investigación y Desarrollo Tecnológico (CENIDET). En estas instituciones, el SNIT atiende a una población escolar de 491,165 estudiantes en licenciatura y posgrado en todo el territorio nacional, incluido el Distrito Federal. (SNIT, 2014)

Es muy importante el desarrollo de la investigación en el área de enseñanza de nivel superior de cualquier disciplina, más aún en el área de computación e informática donde los conocimientos adquiridos por un profesionista se renuevan cada día tal como lo hacen las nuevas tecnologías que aparecen para permitirnos optimizar los modelos tradicionales y facilitar su desarrollo e implementación. Estas tecnologías que cada vez son más sencillas para su uso, diseñadas especialmente para esta sociedad cambiante, más colaborativa y participativa permiten a los usuarios pasivos ser usuarios activos ya que, sin tener muchos conocimientos son capaces de enviar, descargar, intercambiar, publicar, almacenar, implementar dichas herramientas para su beneficio y los de su comunidad virtual.

Las actividades de investigación de tecnologías de vanguardia deben ser integradas a la docencia, con el fin de permitir al profesor y estudiante descubrir, aportar e innovar a la ciencia verdades y comprobar su eficiencia. La implementación de actividades de

 <sup>1</sup> Académica. Instituto Tecnológico de Ciudad Madero. Ipvc21@hotmail.com. <sup>1</sup> Académica. Instituto Tecnológico de Ciudad Madero. <u>lpvc21@hotmail.com</u>.<br><sup>2</sup> Académica. Instituto Tecnológico de Ciudad Madero. enegne velez@hotmai

<sup>&</sup>lt;sup>2</sup> Académica. Instituto Tecnológico de Ciudad Madero. <u>anagpe\_velez@hotmail.com</u>.  $\frac{3}{2}$  Académica. Instituto Tecnológico de San Luis Potesí, hostriz o rice@emeil.com.

Académica. Instituto Tecnológico de San Luis Potosí. beatriz.o.rios@gmail.com.

investigación en los programas de computación e informática, aportará grandes beneficios a la institución, ya que facilitará la práctica docente, la capacitación, aportación de ideas, generación de proyectos, integración de estudiantes y profesores de diversas disciplinas, vinculación con empresas, y otras instituciones de nivel superior, generación de nuevas carreras y posgrados, presencia en congresos, publicaciones, libros, asociaciones, etc. (SNI, 2014)

Es por ello, que basados en la experiencia y gran conocimiento de las tecnologías que los investigadores de los Institutos Tecnológicos de Cd. Madero y San Luis Potosí, se utilizan los (LCMS) para la colaboración e intercambio de ideas, trabajo, comunicación e información sobre los proyectos en curso, lo que permite un alto desempeño sin tener que desplazarse geográficamente como se tendría que hacer sin estas herramientas. (EcuRed, 2014)

Uno de los principales objetivos del presente estudio, es analizar, evaluar e implementar un LCMS, que sea capaz de cubrir las necesidades de intercambio, colaboración y comunicación entre investigadores de los Institutos Tecnológicos de Cd. Madero y San Luis Potosí para cumplir con eficiencia las metas fijadas en 2 proyectos de Investigación registrados ante la DGEST.

# **METODOLOGÍA**

# **Hipótesis**

Probar que a través del uso de una herramienta del sistema de gestión de contenidos de aprendizaje (LCMS) se logrará mejorar en un 30% la comunicación y colaboración entre grupos interinstitucionales.

# **Sujetos de estudio**

Se utilizará como objetos de estudio las sesiones de los integrantes del proyecto de investigación "Uso de Tecnologías Web para el soporte de los procesos clave de negocio en las PYMES" registrado actualmente ante la Dirección General de Institutos Tecnológicos. Los miembros del grupo de trabajo se encuentran ubicados en el Instituto Tecnológico de Ciudad Madero (ITCM) y el Instituto Tecnológico de San Luís Potosí (ITSLP).

# **Procedimiento**

El cambio continuo en el diseño curricular de los diferentes programas de estudio de las carreras ofertadas en el Sistema Nacional de Institutos Tecnológicos (SNIT), en donde se incluyen materias como el Taller de Investigación I y II, ofrecen a estudiantes de ingeniería la oportunidad de incursionar en la formulación de proyectos de investigación en donde el uso de la tecnología se emplea para resolver una necesidad del sector social y/o productivo.

Esta oportunidad se ve reforzada con la incorporación en nuestros programas de estudio de los "proyectos integradores" como una estrategia didáctica para el desarrollo de competencias profesionales, que promueve la ejecución de actividades en el aula para la resolución de un problema de contexto. Este tipo de actividades definidas por diversos profesores que tienen en mente un fin común, implica la comunicación efectiva de todos los miembros del equipo, tanto profesores como estudiantes. (SNI, 2014)

En ambos casos, los profesores tienen la responsabilidad de ejercer el liderazgo en el diseño de los proyectos en los que se trabajará, o bien la dirección de los mismos. Debido disponibilidad de tiempo limitada, a horarios de trabajo diferentes y particularmente al hecho de que los participantes en estas investigaciones, se encuentran en diferentes ciudades, el uso de LCMS puede ser una herramienta útil.

A continuación se muestra la estrategia planteada para el desarrollo de este proyecto:

- 1. Evaluación de diversas herramientas LCMS
- 2. Selección e instalación de una de ellas
- 3. Evaluación de un LCMS y adecuación de sus herramientas a la administración de proyectos de investigación.
- 4. Recopilación de datos estadísticos del uso de herramientas.
- 5. Evaluación de resultados y aceptación o rechazo de la hipótesis

### **DISCUSIÓN DE RESULTADOS**

### **Evaluación de Sistemas de Gestión de Contenidos de Aprendizaje**

*Learning Content Management System*, en inglés (LCMS), es un entorno multiusuario, donde los desarrolladores de aprendizaje pueden crear, almacenar, reutilizar, gestionar y entregar contenido digital de aprendizaje a partir de un repositorio de objetos central de tal manera que estos usuarios cuenten con medios para crear y reutilizar contenidos y reducir de esta manera el esfuerzo intrínseco de cualquier desarrollo ya que dentro de sus principales componentes se encuentran herramientas de publicación y de colaboración. En la Tabla 1 se puede revisar la lista de los LCMS más populares.

Este trabajo de investigación plantea un uso diferente de estos sistemas, que el de gestor de aprendizaje. Se propone utilizar las herramientas colaborativas incluidas en esta plataforma, para la administración de proyectos de investigación. Con la finalidad de concretar los proyectos definidos en una línea de investigación, es indispensable que los integrantes del equipo se encuentren en continua comunicación para compartir avances parciales y finales de las actividades del proyecto, información, estrategias, etc. Es aquí donde se pueden aprovechar las ventajas que proporcionan estas herramientas de software conocidas como *e-Learning*. Se seleccionaron para su revisión algunas de las plataformas existentes como ATutor, Claroline, Moodle y Blackboard. Moodle, (2014)

*Claroline, Moodle* y *Blackboard* son las plataformas que se han utilizado en instituciones educativas de la localidad, las dos primeras en el ITCM y la tercera en la Universidad Autónoma de Tamaulipas (UAT) y el Instituto Tecnológico y de Estudios Superiores de Monterrey (ITESM), campus Tampico, entre otras. A continuación se muestran las Tablas 1 y 2, con las características en cuanto a aspectos generales y flexibilidad técnica.

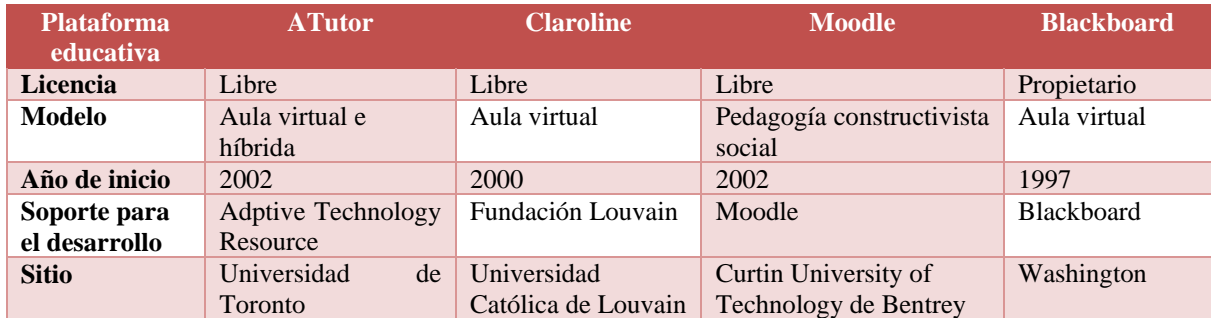

### **Tabla 1. Aspectos Generales de los e-Learning**

### **Tabla 2. Flexibilidad Técnica de los de los e-Learning**

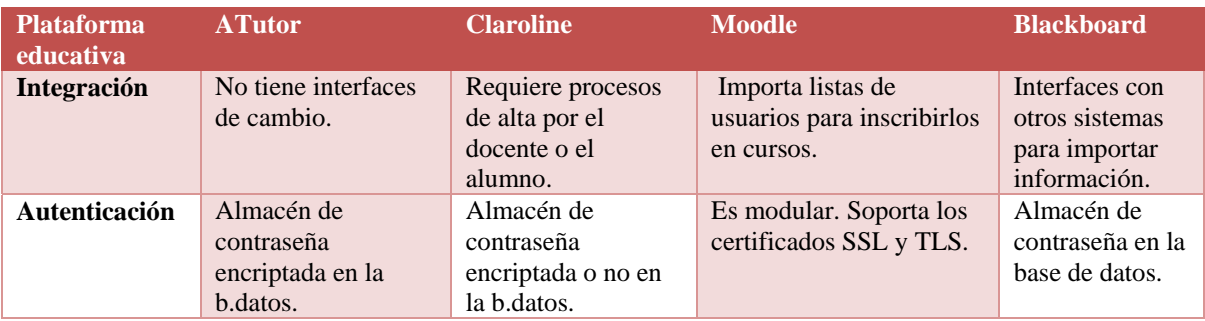

### **Selección e instalación de un LCMS**

Para efectos de este proyecto, se eligió el servidor *Modular Object Oriented Dynamic Learning Environment* (*Moodle*), que debe su nombre a la posibilidad de incorporar módulos al núcleo para personalizar la herramienta. A continuación se detallan las razones para seleccionar esta herramienta. Moodle, (2014)

### **Razones Técnicas**

*Moodle* es una herramienta de software libre y está desarrollado para soportar el idioma español. Está basado en una arquitectura cliente-servidor. Del lado del servidor puede ser instalado en plataforma *GNU-Linux, Windows o MacOS*. Requiere de la instalación de un servidor web Apache, con módulos de soporte para lenguaje de programación PHP y servidor de base de datos *MySQL*. Del lado del cliente, puede ser accedido desde computadoras de escritorio hasta tabletas, es soportado por diferentes navegadores como Google Crome, Internet Explorer y Mozilla Firefox lo cual facilita la aceptación entre usuarios con diversas preferencias. Por otro lado, la libertad de libre distribución que tiene este software, facilita su obtención desde el sitio oficial sin incurrir en violación de derechos de autor y sin costo alguno, lo cual representa una gran ventaja legal y económica.

Al estar respaldado por la licencia GPL, proporciona la libertad de estudio del código fuente y la adaptación del mismo a cualquier necesidad, lo cual resulta de gran utilidad en caso de que se requiera añadir o modificar algún módulo. Este software se encuentra mantenido y fuertemente respaldado por un equipo de profesionales en *Moodle* en Australia y por un sin número de desarrolladores voluntarios a lo largo de todo el mundo, lo que

garantiza soporte técnico y actualizaciones regulares con los últimas actualizaciones de seguridad, para ayudar a que los sitios sean seguros. Moodle, (2014)

Para efectos de este trabajo, el servidor está actualmente instalado en un sistema operativo GNU-LinuxFedora 10, con habilitación del módulo PHP y MYSOL como administrador de bases de datos.

#### Razones de utilidad

Considerando que los trabajos de investigación y la gestión de proyectos se fundamentan en el trabajo colaborativo y que esta plataforma fue desarrollada pensando en un modelo constructivista social, las herramientas que incorpora son de gran utilidad para la gestión de proyectos de investigación. Este LCMS proporciona la posibilidad de crear sitios web privados para comunicarse en cualquier momento y lugar, en él, los miembros del equipo de investigación pueden coincidir en reuniones en línea como chats y videoconferencias, o utilizar sus múltiples herramientas de colaboración fuera de línea como foros, wikis, etc.

#### Herramientas de Moodle orientadas a la gestión de proyectos de investigación

A continuación se identifican algunas características de Moodle, y se detalla la forma en pueden ser utilizadas en favor de la gestión de proyectos:

Una vez dado de alta un curso, los miembros del equipo cuyo rol sea "profesor", tienen la capacidad de configurar la forma de organización y visualización del mismo, en base a diversas plantillas: social, tema, semanal, etc. Ver la Figura 1. Generalmente en esta sección se define la manera en que se dará formato al curso. Para el enfoque de gestión de proyectos, se decidió generar un curso con el mismo nombre de la línea de investigación "Tecnologías de la Computación Avanzada", y al interior de la misma se registraron dos "temas" cada uno con el nombre de los proyectos que conforman la línea. La página principal se puede apreciar en la Figura 2.

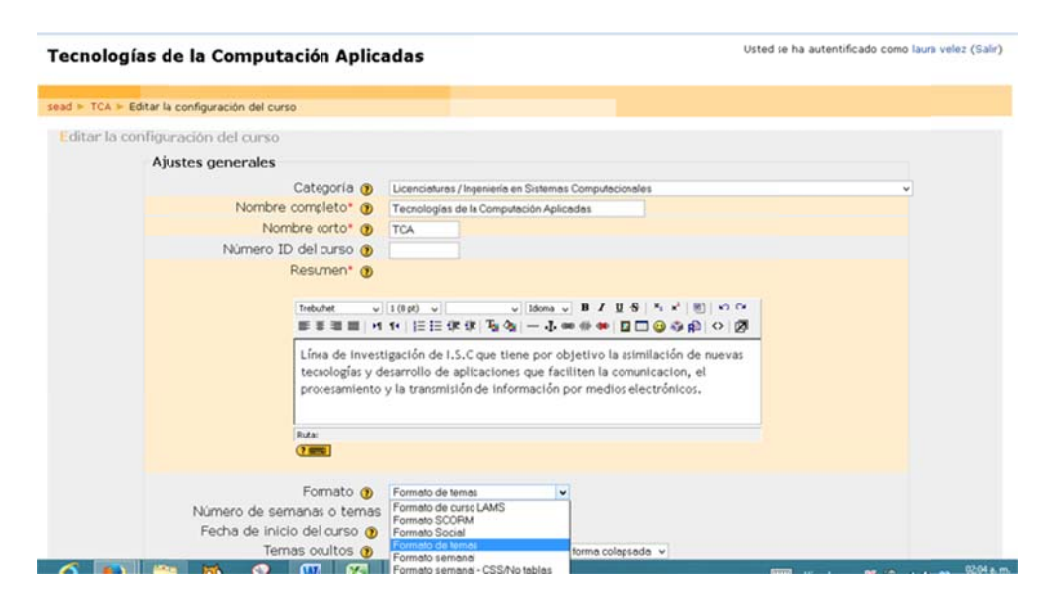

Figura 1. Configuración de una línea de investigación

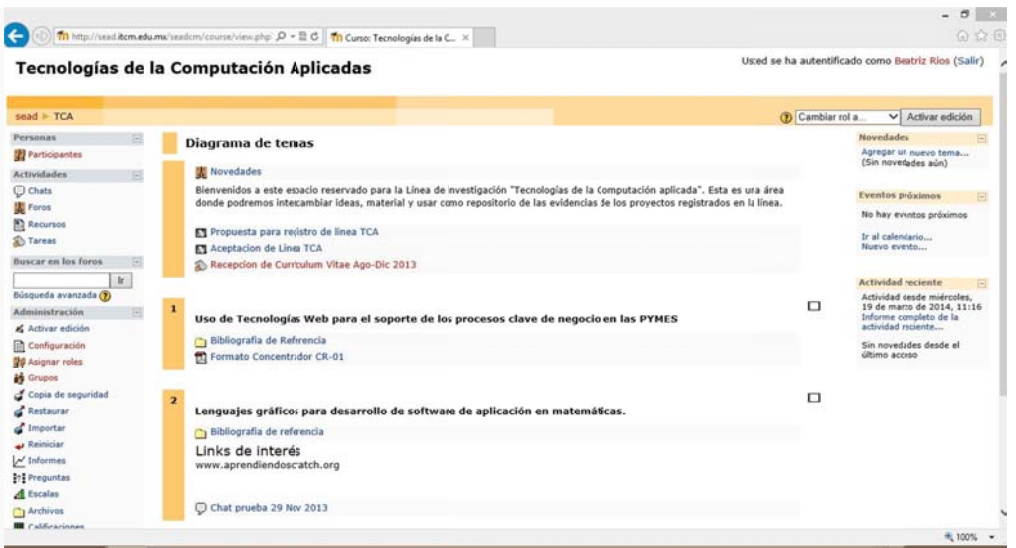

Figura 2. Página principal de la línea de investigación

Esta herramienta permite personalizar el tipo de usuarios lo cual es de gran utilidad debido a que en el equipo participan 5 investigadores y al menos 6 estudiantes de las dos Instituciones de Educación Superior. A todos los investigadores se les asignó el rol de "profesor", de tal manera que cuando cualquiera de ellos quiera añadir, borrar o modificar algún trabajo o actividad del proyecto, lo pueda hacer sin requerir ningún permiso adicional. En el caso de estudiantes que participan con servicio social, residencias o proyecto integrador se les asignó el rol de "profesor sin permiso de edición", lo cual les permite trabajar en el sitio sin tener permisos para alterar las actividades. EcuRed, (2014)

Otras herramientas útiles son el calendario, anotaciones directas sobre archivos PDF que facilita el trabajo, un editor de texto muy simple, alertas automáticas acerca de nuevas actividades y fechas para entregar, publicaciones en foros y envío de mensajes privados, la administración conveniente de archivos, arrastrando y colocando archivos desde servicios de almacenamiento en la nube.

La opción de Tareas/subida avanzada de archivos, que normalmente se utiliza como una opción para que los estudiantes suban tareas; se utilizó como una opción válida para subir a la plataforma información que los miembros del equipo deben integrar al provecto. Funciona como un repositorio personal, sin embargo, la información puede ser accedida por otro miembro del equipo que posea el rol de "profesor". En la Figura 3 se muestra un ejemplo del uso que se le dio a esta opción, lo cual permitió disponer de los currículums vitae de los colaboradores al momento del registro del proyecto.

|   |             |                                                                                                |           | sead I TCA > Tareas I Recepcion de Curriculum Vitae Ago-Dic 2013 > Envios |                                                                                                    | Actualizar Tarea |
|---|-------------|------------------------------------------------------------------------------------------------|-----------|---------------------------------------------------------------------------|----------------------------------------------------------------------------------------------------|------------------|
|   |             | Grupos visibles Proyecto: Web<br>Todos los participantes                                       | $\ddot{}$ |                                                                           | Nombre : Todos A B C D E F G H I J K L M N Ñ O P Q R S T U V W X Y Z<br>Apellido : Todos A B C D E F G H I J K L M N Ñ O P Q R S T U V W X Y Z |                  |
| € |             | Nombre / Provectos Web                                                                         |           |                                                                           | ación ⊟ Comentario ⊟ Última modificación (Estudiante) ⊟ Última modificación (Profesor) ⊟                                                       | Estado <b>E</b>  |
|   |             | Proyecto Scratch                                                                               |           |                                                                           |                                                                                                    | Calificación     |
|   | hugo condey |                                                                                                |           |                                                                           | 20131009_CV_HugoCondey.pdf<br>viernes, 13 de septiembre de 2013,<br>00:14                                                                      | Calificación     |
| Þ | laura velez |                                                                                                | $\sim$    |                                                                           | 20131009_CV_LauraVelez.pdf<br>viernes, 13 de septiembre de 2013,<br>06:32                                                                      | Calificación     |
|   | ana velez   |                                                                                                |           |                                                                           | AnaSpeVelez_CV.DOC<br>miércoles, 11 de septiembre de 2013,<br>10:24                                                                            | Calificación     |
|   |             | Envios mostrados por página: 10 @<br>Permitir calificación rápida: □ o<br>Guardar preferencias |           |                                                                           |                                                                                                    |                  |

Figura 3. Organización repositorios personales por proyectos de Investigación

La posibilidad de administrar el material de los cursos académicos en carpetas, se utiliza como un repositorio de la bibliografía que soportan el marco teórico de los proyectos.

Las salas de chat, constituyen un medio informal de comunicación, que por su naturaleza, facilitan la interacción y estrechan los lazos entre los miembros de un equipo de trabajo. Considerando que en este caso, los miembros del equipo de trabajo se encuentran en lugares físicos distantes, se utiliza este medio para ponerse de acuerdo en puntos específicos. Figura 4. Ejemplo de chat en Moodle.

Los foros permiten a los integrantes del equipo de investigación, interactuar de manera asíncrona, lo cual es de gran utilidad debido a que los profesores no disponen de horarios compatibles y esto permite darle continuidad a un tema en específico.

En las nuevas versiones de Moodle y con una adecuada infraestructura de red, es posible mantener videoconferencias, lo cual es ideal cuando se quiere entablar comunicación con estudiantes y profesores de tiempo completo (PTC) de otro tecnológico.

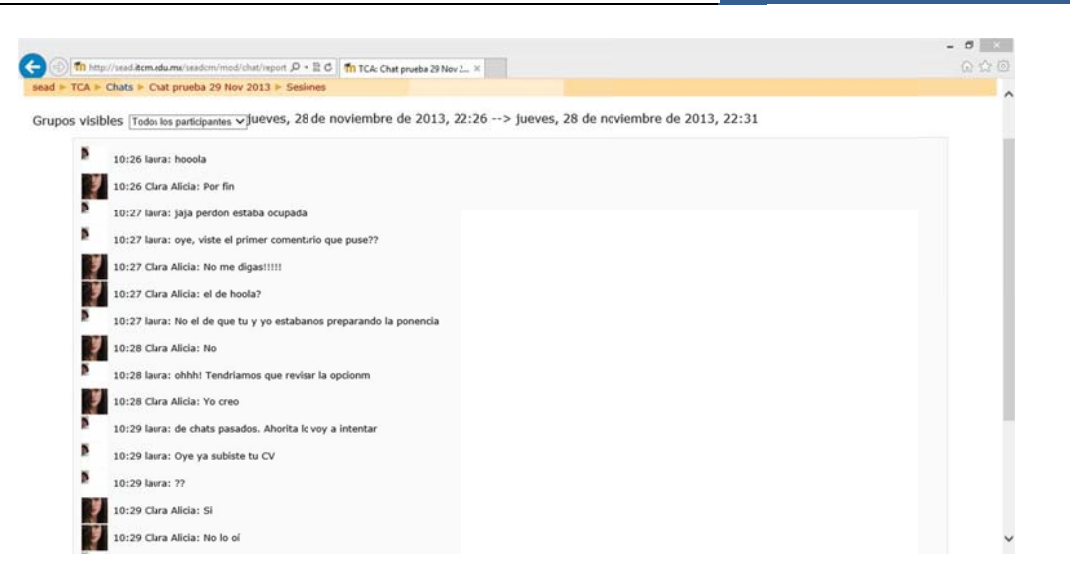

Figura 4. Ejemplo de chat en Moodle

La evidencia de la actividad realizada por los diversos miembros de los equipos de investigación, queda disponible en la plataforma. Las estadísticas registradas del uso de Moodle, ver Figura 5, se utilizarán para medir las variables dependientes.

| http://vmwl1.iie.org.mx/si Th TCA: Registros | $\times$        |                     |                 | . The Company Pagina v Seguridad v Herramientas v 27 |
|----------------------------------------------|-----------------|---------------------|-----------------|------------------------------------------------------|
| 2013, 10.00                                  |                 |                     |                 | MUUTUIL ZUIJ                                         |
| jue 14 de noviembre de                       | 10.9.24.212     | laura velez         | resource view   | Aceptacion de Linea TCA                              |
| 2013, 10:08                                  |                 |                     |                 |                                                      |
| jue 14 de noviembre de                       | 10.9.24.212     | laura velez         | course view     | Tecnologías de la Computación                        |
| 2013, 10:08                                  |                 |                     |                 | Aplicadas                                            |
| jue 14 de noviembre de                       | 10.9.24.212     | laura velez         | resource view   | Propuesta para registro de linea                     |
| 2013, 10:07                                  |                 |                     |                 | <b>TCA</b>                                           |
| jue 14 de noviembre de                       | 10.9.24.212     | laura velez         | course view     | Tecnologías de la Computación                        |
| 2013, 10:07                                  |                 |                     |                 | Aplicadas                                            |
| jue 14 de noviembre de                       | 10.9.24.212     | laura velez         | course view     | Tecnologías de la Computación                        |
| 2013, 10:06                                  |                 |                     |                 | Aplicadas                                            |
| jue 14 de noviembre de                       | 10.9.24.212     | laura velez         | course view     | Tecnologías de la Computación                        |
| 2013, 10:06                                  |                 |                     |                 | Aplicadas                                            |
| vie 27 de septiembre de                      | 148.246.237.239 | <b>Beatriz Rios</b> | resource view   | Formato Concentrador CR-01                           |
| 2013, 00:02                                  |                 |                     |                 |                                                      |
| jue 26 de septiembre de                      | 148.246.237.239 | <b>Beatriz Rios</b> | resource view   | Formato Concentrador CR-01                           |
| 2013, 22:47                                  |                 |                     |                 |                                                      |
|                                              | 148.246.237.239 | <b>Beatriz Rios</b> | course view     | Tecnologías de la Computación                        |
| jue 26 de septiembre de                      |                 |                     |                 |                                                      |
| 2013, 22:47                                  |                 |                     |                 | Aplicadas                                            |
| jue 26 de septiembre de                      | 148.246.237.239 | <b>Beatriz Rios</b> | assignment view | Recepcion de Curriculum Vitae                        |
| 2013, 22:47                                  |                 |                     |                 | Ago-Dic 2013                                         |
| jue 26 de septiembre de                      | 148.246.237.239 | <b>Beatriz Rios</b> | resource view   | Aceptacion de Linea TCA                              |
| 2013.22:45                                   |                 |                     |                 |                                                      |

**Figura 5. E Estadísticas s de uso** 

### $CONCLUSIONES$

Debido al acelerado avance científico y tecnológico y a las tendencias en los programas de estudio, se hace necesaria la formación de equipos de trabajo multidisciplinarios integrados en redes de investigadores formadas por docentes y estudiantes de una o varias instituciones dentro o fuera del sistema. La docencia que sólo se impartía en el aula, ha quedado en el pasado, se requiere gran trabajo por parte de los profesores para motivar a los estudiantes la participación en la Investigación, un profesor integral completo, deberá de realizar esfuerzos conjuntos con sus estudiantes para colaborar con otras universidades y empresas que le permitan poner en práctica sus conocimientos y utilizar las herramientas para investigadores que se encuentran geográficamente dispersos.

Con la finalidad de coadyuvar en el logro de las metas planeadas en un proyecto de investigación interinstitucional, en este trabajo se presentan los resultados parciales de la propuesta de implementación de LCMS para la gestión de los proyectos de investigación. Se muestran evidencias del uso y adaptación de las herramientas que maneja Moodle, como un apoyo en la gestión de proyectos de investigación de tal forma que se mantenga la comunicación entre los miembros de los equipos que se encuentran geográficamente dispersos.

Los resultados de la plataforma hasta ahora han sido satisfactorios para la comunicación correcta sobre el seguimiento y los avances de la Investigación, queda pendiente la medición del porcentaje de optimización respecto a otras herramientas también utilizadas como son el Google Drive, DropBox, ya que en los Institutos se están comprando equipos y haciendo pruebas, sólo nos queda decir que también los resultados serán comparados en velocidad de las nuevas infraestructuras instaladas, y en artículo futuros se publicarán los resultados de otros usuarios que las utilizan como son los estudiantes y profesores del Instituto Tecnológico de San Luis quién imparte las carreras de Educación a Distancia en los campus de Ahualulco, Xilitla y el Naranjo, S.L.P. con muy buenos resultados en la comunicación.

Es importante observar que para el adecuado desarrollo de este proyecto, se requiere una infraestructura de red robusta, la cual brinde elementos de seguridad y disponibilidad en el servicio, además de un ancho de banda suficiente para el manejo de aplicaciones como videoconferencias.

# **BIBLIOGRAFÍA**

- EcuRed, (2014), Sistema de gestión de contenidos de aprendizaje, obtenida el 19 de marzo de 2014 de http://www.ecured.cu/index.php/Sistema\_de\_gesti%C3%B3n\_de\_contenidos\_de\_apr endizaje
- Moodle, (2014), Características de Moodle, obtenida el 17 de marzo de 2014 de www.moodle.org
- RAE, (2001). Diccionario de la Real Academia Española. 22ª edición, obtenida el 8 de enero de 2014 de http://lema.rae.es/drae/?val=colaboracion.
- SNI, (2014) CONACYT, obtenida el 20 de marzo de 2014 de http://www.conacyt.mx/index.php/el-conacyt/sistema-nacional-de-investigadores
- SNIT, (2014), Breve Historia de los Institutos Tecnológicos de México, obtenida el 19 de marzo de 2014 de http://www.snit.mx/informacion/sistema-nacional-de-educacionsuperior-tecnologica